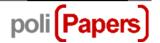

## Authors: submit assignment of rights document

When a paper has been accepted for publication, journal will ask authors to send an assignment of rights document signed by all authors that appear in it.

Authors will receive an email with the request, and with document attached or with link to access it.

All authors that appear in paper must sign document. And author registered in journal platform must be log in.

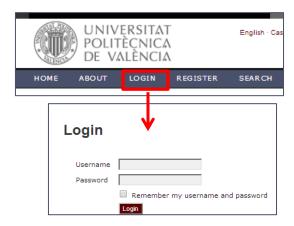

From author's profile he access to submission (ID).

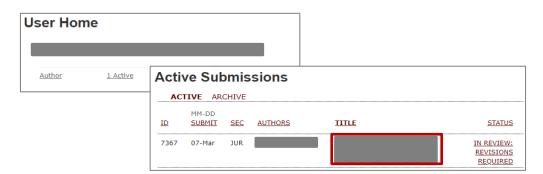

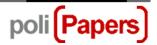

In editing section, author must click the envelope icon next to Editor name.

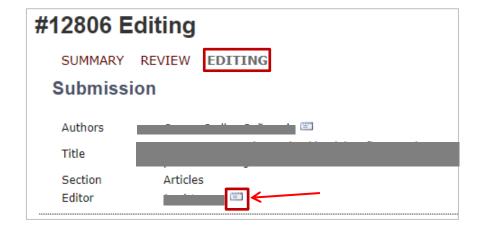

## An email template will open

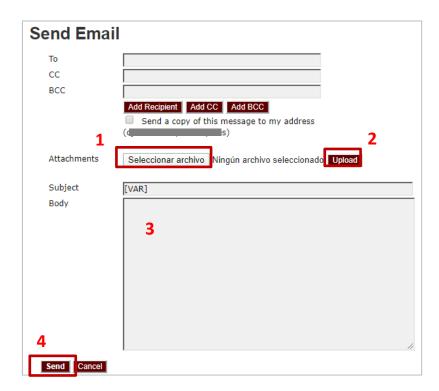

It must be attached the scanned cesion of rights document.

- 1. Select file
- 2. Upload
- 3. Add message
- 4. Send

Thus, document will be associated to paper submitted.